## Attività geografia classe 3

## Correzione laboratorio INVALSI

## Controlla bene!

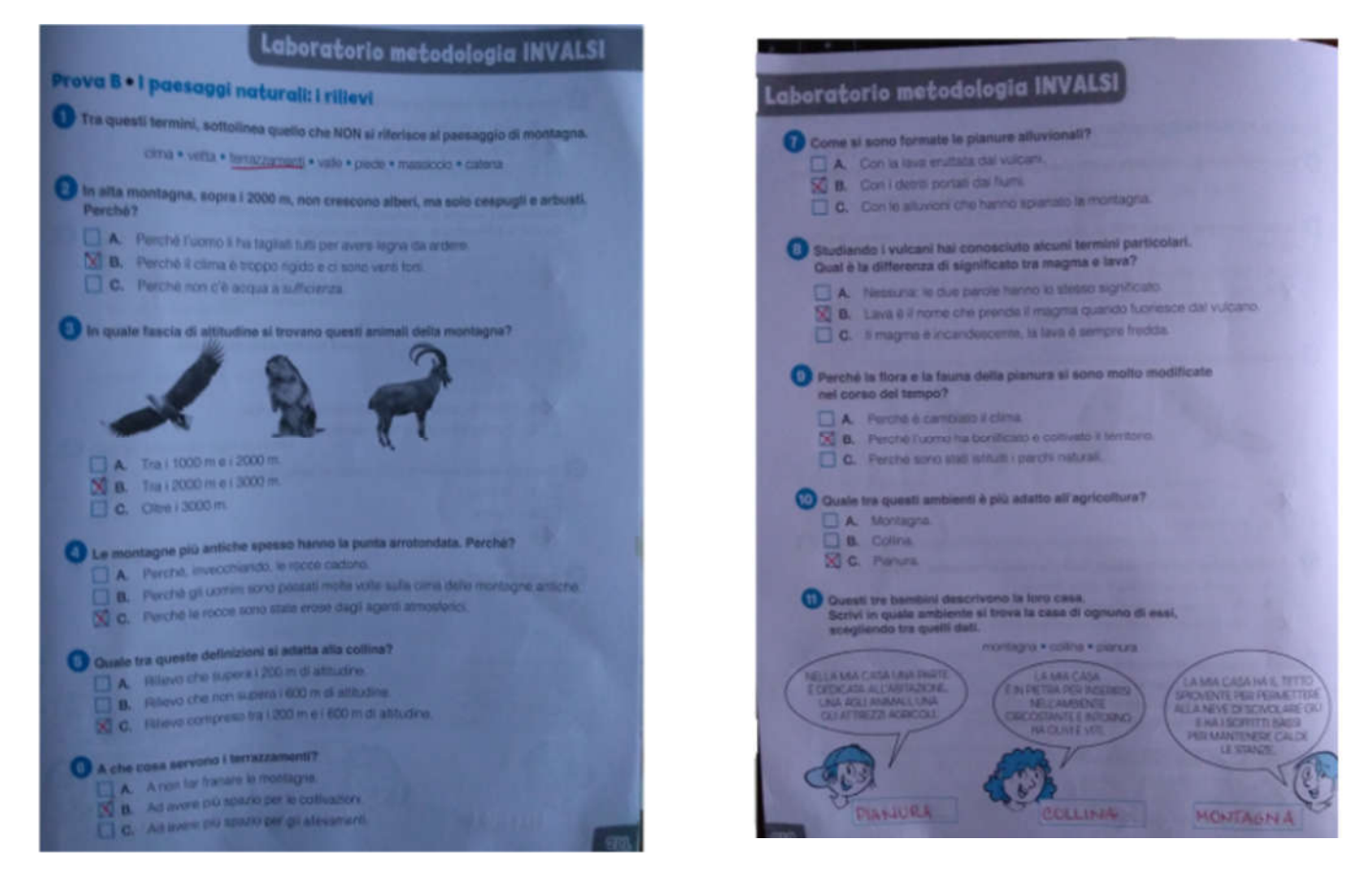

Videolezione su: https://youtu.be/7N8udURvXso

Studia alle pagine 126-127. Guarda il video molte volte. Ti aiuterà nello studio!

Ciao!!!!!!!!!!!!!!